## 增值税进项抵扣方法注册税务师考试 PDF转换可能丢失图片

https://www.100test.com/kao\_ti2020/540/2021\_2022\_\_E5\_A2\_9E\_ E5\_80\_BC\_E7\_A8\_8E\_E8\_c46\_540036.htm 1

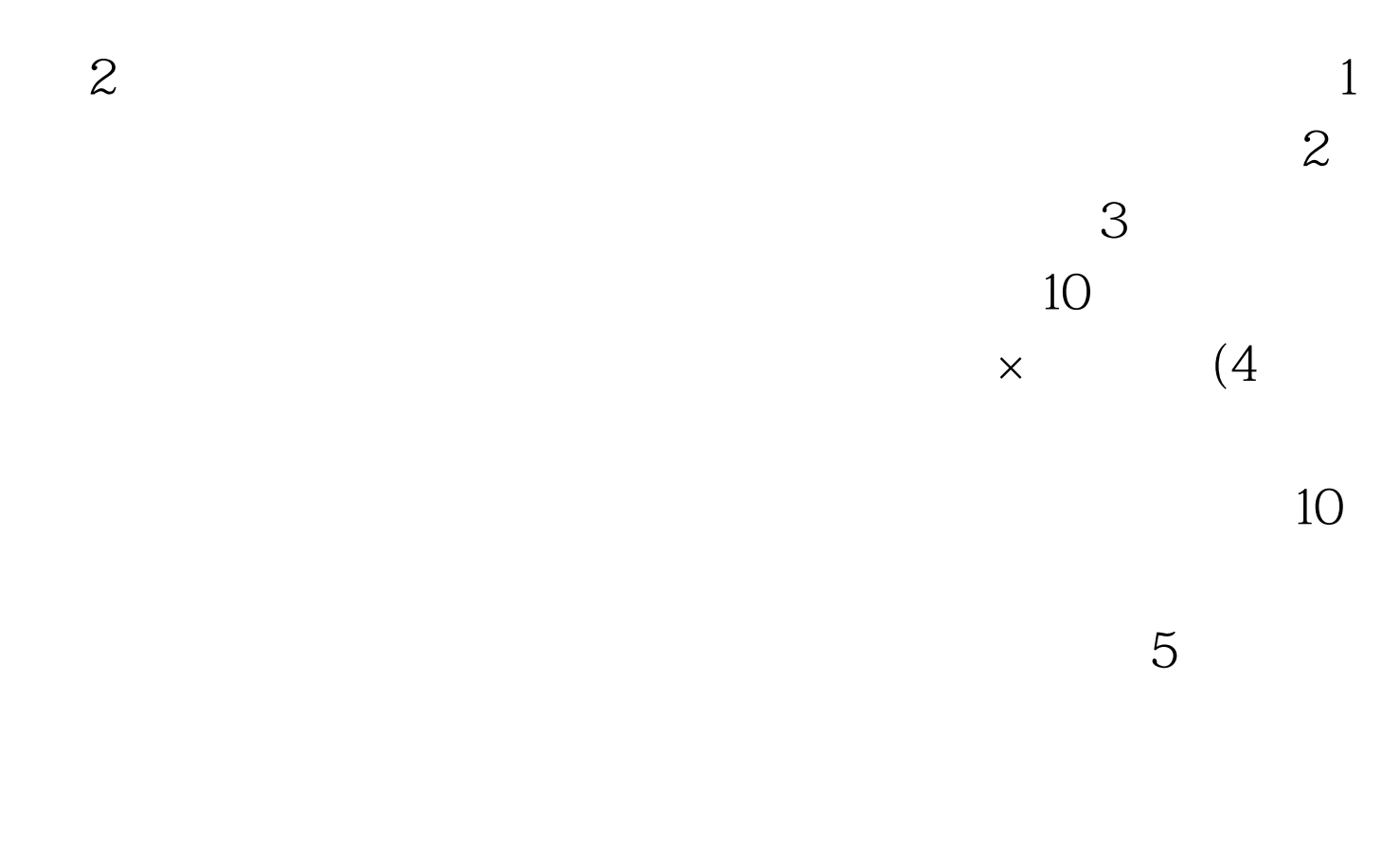

 $10$ 

100Test www.100test.com